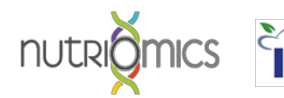

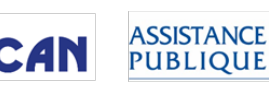

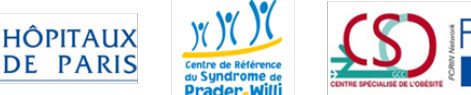

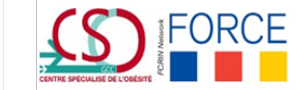

## **Notice d'utilisation de l'outil ObsGen**

**Outil développé par Pr C. Poitou (CRMR SPW et INSERM) et F Jacques (Ingénieur INSERM), avec le soutien du réseau FORCE (chef de projet M Alligier)** 

DE

Lorsque vous **suspectez une origine génétique à l'obésité** de votre patient

durant une hospitalisation ou lors d'une consultation

et que vous souhaitez utiliser **l'outil ObsGen** pour vous orienter sur les tests génétiques à effectuer

## **1) Ouvrir le moteur de recherche Firefox ou Google Chrome sur votre ordinateur**

**2) Entrer le lien suivant :** http://obsgen.nutriomics.org**.**

**3) Télécharger la lettre d'information ObsGen et la transmettre à votre patient pour recueillir son consentement oral** 

**4) Répondre aux questions idéalement durant votre entretien avec le patient afin de collecter le maximum de réponses** (plus vous fournissez de réponses à l'outil et plus précis sera l'aide au diagnostic) ou sinon avec les informations disponibles dans le dossier médical. Si nécessaire, il vous est possible de remplir en plusieurs fois le questionnaire en ligne.

**5) Une fois toutes les informations saisies, l'outil analyse instantanément les réponses, et vous indique quelle(s) situation(s) diagnostique(s) est compatible avec le phénotype renseigné, ainsi que les tests génétiques à effectuer et les contacts utiles.** 

**Attention, le résultat fourni par l'outil ne représente en aucun cas un diagnostic génétique.**

**6) Un PDF de synthèse compilant les résultats de l'outil et les informations saisies sur le patient est généré ainsi que des compléments pédagogiques** 

**7) Enregistrer le PDF en local et l'annexer au dossier patient (pour garantir le suivi) (soit dans le dossier informatisé, soit en l'imprimant pour le dossier papier)** 

**8) Envoyer la demande d'analyse génétique ainsi qu'une copie du PDF au laboratoire d'analyses génétiques**

**9) Un mail automatique vous sera envoyé 6 mois plus tard (temps moyen pour obtenir les résultats des analyses génétiques) pour affirmer on infirmer les résultats fournis par l'outil, ce qui nous permettra d'améliorer les règles de décision.**